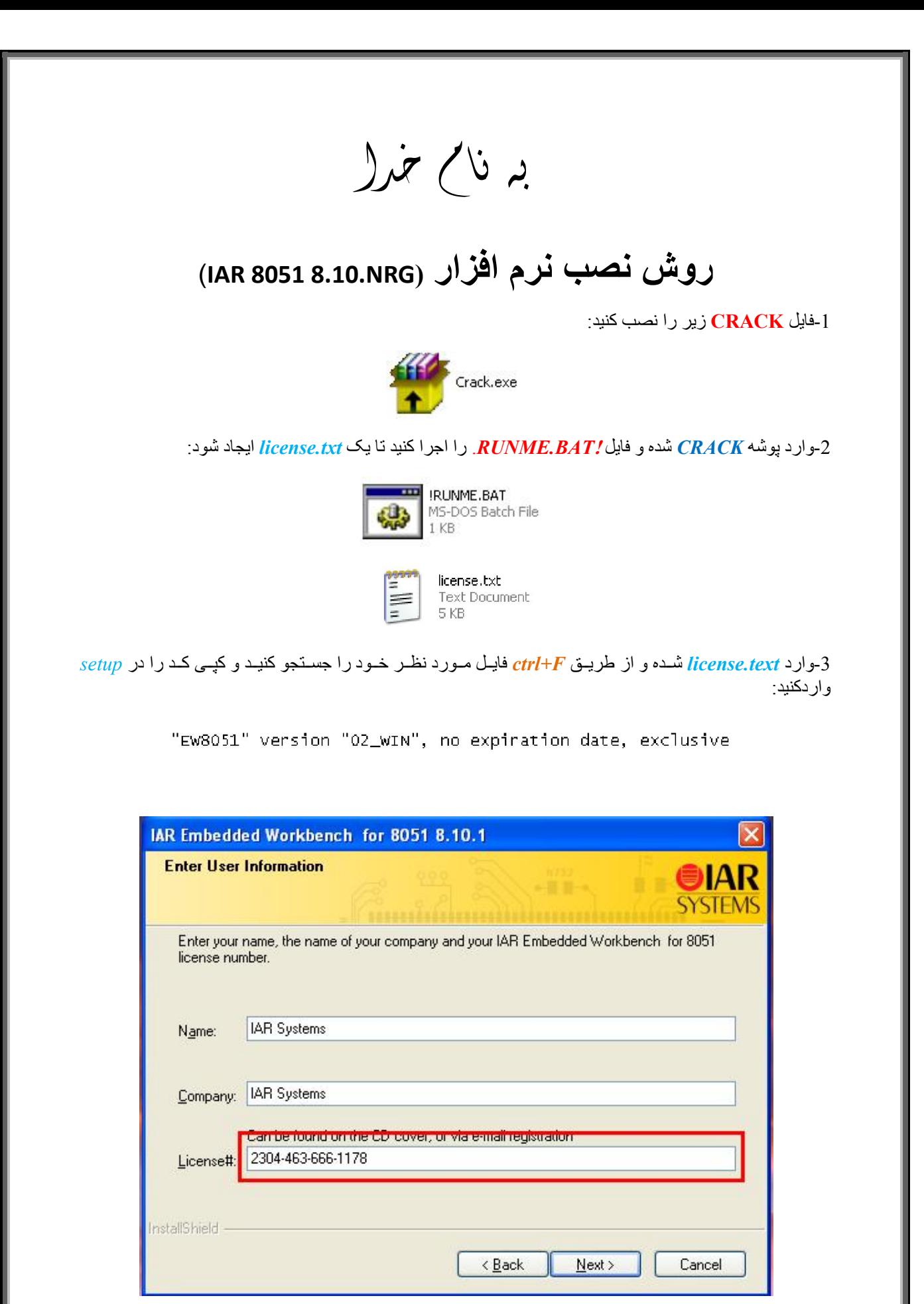

l

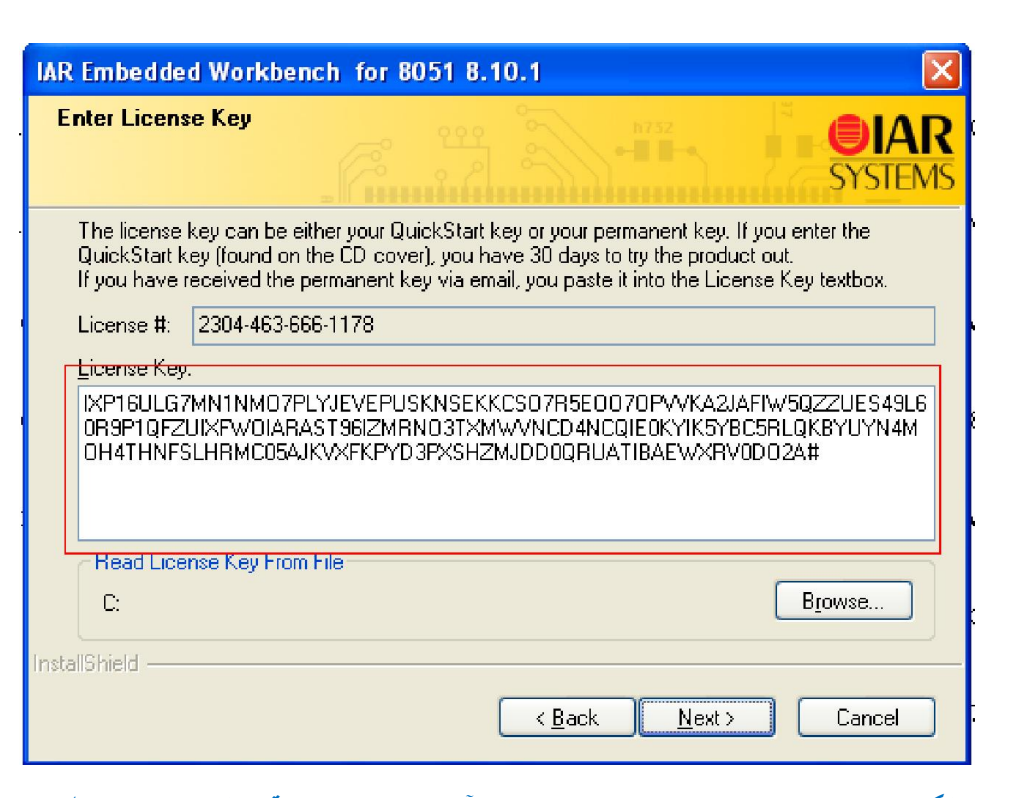

L

**\*نکتھ:در ھنگام کپی کردن کد ھا از** *license* **و وارد کردن آن ھا در** *setup* **دقت کنید کھ کد ھا کامل وارد شوند.** 

 **در ھنگام کپی کردن کد** *key license* **کھ طولانی است توجھ کنید کھ کد ھا باید از ابتدا تا علامت# کپی** 

 **شوند.** 

\* برنامه قابل اسقاده برای شاکاربر عزیز می باشد\*

\* بوان اکترونگ\*

WA WAWA NELEC CO

TEL: 66728460 & 66712719 **FAX: 66711319** 

ı

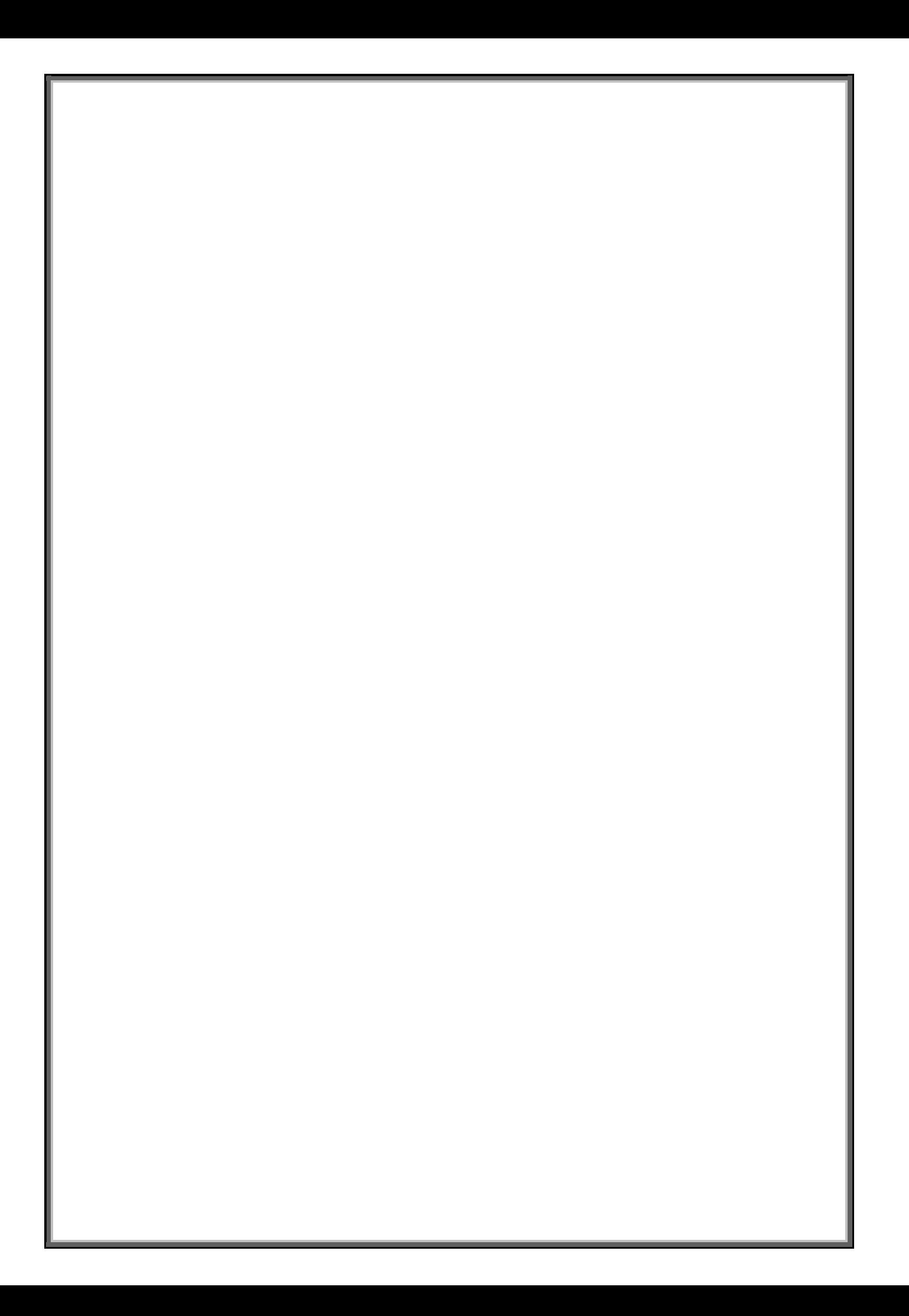